# How to print the printhead health status plot

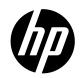

For the HP Latex 700 and 800 Printer Series

The printhead health status plot consists of patterns designed to highlight printhead reliability problems. It helps to determine whether any printhead is experiencing clogging or other problems and can be used to diagnose IQ issues.

#### How to print the printhead health status plot

There are two ways to print the plot through the front panel menu:

- Optimize Quality 🤐 > Printhead Cleaning > Print Status Plot
- Optimize Quality 2 > Advance Calibrations > Printheads Hard Cleaning > Print Status
  Plot

**IMPORTANT:** Print this plot with vinyl media, preferably gloss. Print at least 24 inches wide for maximum visibility. Other substrate types may not show enough detail to present the optimizer dashes clearly.

### Printhead status plot description

The plot has three different areas: basic color pattern, individual nozzles, and area fill.

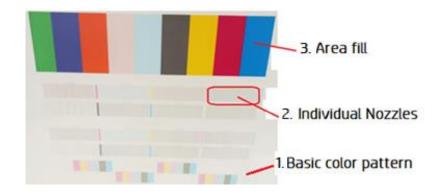

1. The basic color pattern sections should **not** be consulted for IQ troubleshooting; this section is used to warmup and prepare the printheads for the individual nozzles, firing ink to remove any dried ink or clogs on the printhead nozzle. As it is a warmup, there may be IQ issues, but these should not be considered.

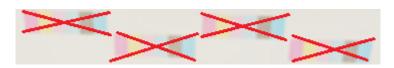

2. The individual nozzle section consists of dashes printed individually for each nozzle. Each missing dash means that a particular nozzle is not firing ink.

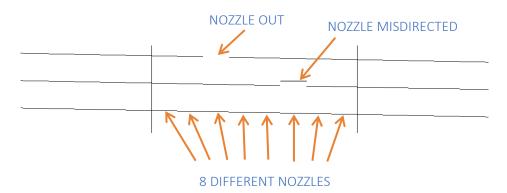

The pattern was designed to make it easier to find the misdirected or out of place nozzle.

It is important to check for out of place or misdirected nozzles. Misdirected nozzles have a significant impact on image quality (banding, grain...).

**NOTE**: The printer can continue printing with good quality while missing nozzles. The software compensates for the lack of a nozzle with the surrounding nozzles (adjacent nozzle replacement). Print quality does not only depend on the number of nozzles that are not firing, but also on their location.

If failing nozzles are randomly deployed, the system is easily able to compensate for them even if there is a significant number of out of place nozzles. If the number of out of place nozzles is concentrated in one area, the indicator will be worse.

**IMPORTANT: Spit bars** are not part of the check; these color columns are printed to fine-tune the printhead in order to print the next pattern of nozzles. If any of these columns has a printing defect, it should not be considered (as with the basic color pattern).

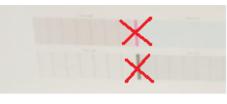

Spit bars

|                                                                                                    | 1                                                                                                    | -                                                                                                    | NAT OFFICE                                                                                                    | -                                                                                                    | 15555 |
|----------------------------------------------------------------------------------------------------|----------------------------------------------------------------------------------------------------|----------------------------------------------------------------------------------------------------|----------------------------------------------------------------------------------------------------|----------------------------------------------------------------------------------------------------|-------|
|                                                                                                    | Constanting of                                                                                                    | Eccelerio de                                                                                                    | and a                                                                                                    | State of Lot of Lot of | 11/2  |
|                                                                                                    | And in case of the local division of the local division of the loc | 200000                                                                                                    | Sector Sector                                                                                                    |                                                                                                    | 3/14  |
|                                                                                                    | And the Party of the Party of t | 2000000                                                                                                    | 2007040 C                                                                                                    |                                                                                                    |       |
|                                                                                                    | And in case of the local division of the local division of the loc | a second second                                                                                                    | of the local division of the local divisiono |                                                                                                    | an    |
|                                                                                                    | Contraction of the                                                                                                    | Concession in the local division in the local division in the loca | CONTRACT.                                                                                                    |                                                                                                    |       |
| AND AND ADDRESS                                                                                                    | Constant State                                                                                                    | Contraction of the                                                                                                    | 10-11-194                                                                                                    | CONTRACTOR OF                                                                                                    | 111   |
| Contraction of the local division of the local division of the loc | 100000                                                                                                    | 2020200                                                                                                    | 1.1. March 1.                                                                                                    | CONTRACTOR OF                                                                                                    |       |
|                                                                                                    | Contraction of the                                                                                                    | - Presented                                                                                                    | the course of                                                                                                    | Cold Street Street                                                                                                    | 922   |
|                                                                                                    |                                                                                                    | A COLORED                                                                                                    | and the second second second                                                                                                    | 2000                                                                                                    | 922   |
| A CONTRACTOR OF                                                                                                    | Sector States                                                                                                    | - Constant                                                                                                    | and a start of                                                                                                    | And the second second                                                                                                    | 411   |
| C Stalls                                                                                                    | State of the lot of the                                                                                                    | Contractor.                                                                                                    | Call Salar                                                                                                    | 1.1.1.1.1.1.1.1.1.1.1.1.1.1.1.1.1.1.1.1.                                                                                                    | 533   |
|                                                                                                    | Contraction of the                                                                                                    | - Description                                                                                                    | California -                                                                                                    | CONTRACTOR OF                                                                                                    | 199   |
|                                                                                                    | L. Switzler                                                                                                    | 100000                                                                                                    | an an other in the local division of                                                                                                    | Monaute-                                                                                                    | 555   |
| State Child                                                                                                    | A DESCRIPTION OF THE OWNER.                                                                                                    | 1000 C                                                                                                    | 122.22                                                                                                    | and the second second                                                                                                    | 14    |
| Terror                                                                                                    | 100 million (16                                                                                                    | 1 States                                                                                                    | 6663586                                                                                                    | CALCULAR STATE                                                                                                    | 122   |
| and the second second se                                                                                                    | 100 million 100 million                                                                                                    | - Statement                                                                                                    | NOT STORE                                                                                                    | Contraction in                                                                                                    |       |
| Carl Helle Carl                                                                                                    | and the second second                                                                                                    | - Connection                                                                                                    | Construction in succession.                                                                                                    | 1.11.12                                                                                                    | - 122 |
|                                                                                                    | ALC: NOTE:                                                                                                    | 1000000                                                                                                    | A STREET, STREET, STR                                                                                                    | 10000                                                                                                    |       |
| SCIERCE PARTY                                                                                                    | A BUILDE                                                                                                    | Concernence of                                                                                                    | the second second                                                                                                    | 10.231                                                                                                    |       |
|                                                                                                    | Constant Street                                                                                                    | - Concession                                                                                                    | and the second                                                                                                    | and the second second                                                                                                    |       |
| A CONTRACTOR                                                                                                    | TREASURE.                                                                                                    | and the second                                                                                                    | Contraction of the local division of the local division of the loc |                                                                                                    | 11    |
|                                                                                                    | COLUMN TWO IS NOT                                                                                                    | 1000                                                                                                    | SCHOOL ST                                                                                                    | A STREET                                                                                                    | 23    |
| and a state of the state of the | A REAL PROPERTY.                                                                                                    | 10000000                                                                                                    | 100 0 1 Mar                                                                                                    | 1000                                                                                                    |       |
| and the second second se                                                                                                    | Conception of the local division of the local division of the loca | ( and the set                                                                                                    | Contraction of the local division of the local division of the loc | 1000                                                                                                    | 99    |
| al all of the                                                                                                    | Construction of the                                                                                                    | and the second second                                                                                                    | all and a start of the                                                                                                    | 1000000                                                                                                    |       |
|                                                                                                    | A DECKER AND A DECKER AND A                                                                                                    | Contraction of the                                                                                                    | Martin Strate                                                                                                    | and a started                                                                                                    | 35    |
| 10000000                                                                                                    | Constanting of the                                                                                                    | COLUMN ST                                                                                                    | DED OF D                                                                                                    | Carried P                                                                                                    | 11    |
| And a state of the state of the | and a state of the state of the | and the second second s | With Street                                                                                                    | L prist of                                                                                                    | 34    |
| RECONDER.                                                                                                    | 2000                                                                                                    | and so that the second                                                                                                    |                                                                                                    | Contraction of                                                                                                    | 12    |
|                                                                                                    | Statement Street                                                                                                    | Contraction of the local division of the local division of the loc | 118.05                                                                                                    | A DESCRIPTION OF                                                                                                    | 22    |
|                                                                                                    | And Distant                                                                                                    | ADDITION OF                                                                                                    | Same and Control of the                                                                                                    |                                                                                                    | 1     |
| and the second second                                                                                                    | The Party of the Party of the P | C. CONTRACT                                                                                                    | Contraction of the local division of the local division of the loc | 1.000                                                                                                    |       |
| COLUMN STORE                                                                                                    | and the second second                                                                                                    | Concerning of                                                                                                    | And a lot of the lot of the lot of the                                                                                                    | - Contraction                                                                                                    | 22    |
|                                                                                                    | Printer .                                                                                                    | Concernant of the                                                                                                    | (Distantial)                                                                                                    | and the second                                                                                                    | 14    |
|                                                                                                    | and the second second                                                                                                    | 3                                                                                                    | CONTRACTOR                                                                                                    | Conception in the local distribution of the local distribution of the | 22    |
| Sectores -                                                                                                    | Carl and the second                                                                                                    | - Contraction                                                                                                    | STREET.                                                                                                    | 100-00                                                                                                    |       |

The marks on the spit bars are **not** issues.

3. The area fill is a .tiff image in which the printer applies error hiding and adjacent nozzle replacement.

If there are some nozzles out but this area fill is printed correctly, the printhead status is OK.

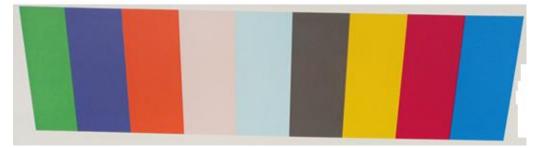

| Purpose               |                                                | Can it be used to check printhead health? |  |
|-----------------------|------------------------------------------------|-------------------------------------------|--|
| Area fill             | Check the current implication of the printhead | Yes                                       |  |
| Individual<br>nozzles | Check the health of the printhead              | Yes                                       |  |
| Spit bars             | Warm up the printheads                         | No                                        |  |
| Basic colors          | Warm up the printheads                         | No                                        |  |

### How to recover printheads and improve IQ

If you detect several affected printheads or you are not sure which printhead is affected, proceed with a **printhead cleaning** procedure, which will carry out a basic clean of all printheads.

If you detect a printhead with several out of place nozzles, the first step to recover the printhead nozzles is to clean the affected printhead using the **printheads hard cleaning** procedure.

The **printhead cleaning** procedure can be found through the front panel menu:

Optimize printing quality Printhead cleaning > Continue

| Optimize printing quality                                | •••                                                                              |
|----------------------------------------------------------|----------------------------------------------------------------------------------|
| Select solutions depending on problem:                   |                                                                                  |
| SOLUTION 1<br>Printhead cleaning                         | SOLUTION 2<br>Automatic printhead<br>alignment                                   |
| Clogged nozzles. Random lighter/darker horizontal lines. | Repetitive lighter/darker thin vertical lines. Graininess.<br>Misaligned colors. |
| SOLUTION 3 Color calibration                             | SOLUTION 4<br>Substrate-advance<br>calibration                                   |
|                                                          | Continue                                                                         |

After performing the printhead cleaning procedure, print the **print status plot** again to recheck printhead nozzles.

If you detect many out of place nozzles in the same area, there may be some fiber stuck to the printhead nozzle.

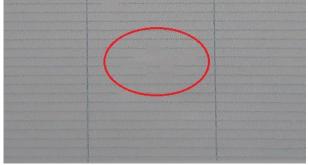

If this is the case, check the bottom of the affect printhead's nozzle area. If there is any ink dampen a soft, fiber-free cloth with distilled water and let the printhead sit on it for a couple of minutes.

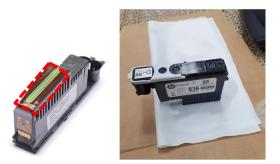

Clean the rest of the printhead gently with a soft, fiber-free cloth dampened with distilled water, avoiding the electrical contact area.

IMPORTANT: Never put optimizer or pretreatment ink in contact with other printheads.

If you have many nozzles in the same raw there could have been cross contamination with pretreatment/optimizer caused by a carriage crash.

|  |  | - |  |
|--|--|---|--|
|  |  |   |  |
|  |  |   |  |
|  |  |   |  |
|  |  |   |  |
|  |  |   |  |

Check that the fabric of the maintenance cartridge is undamaged and does not have wrinkles. If it does, the fabric should be tensioned and passed a few millimeters.

If the result is still unacceptable, carry out the **printheads hard cleaning** procedure.

The **printheads hard cleaning** procedure can be found through the front panel menu:

 Optimize printing quality 2 > Advanced Calibrations > Printheads hard cleaning > Continue

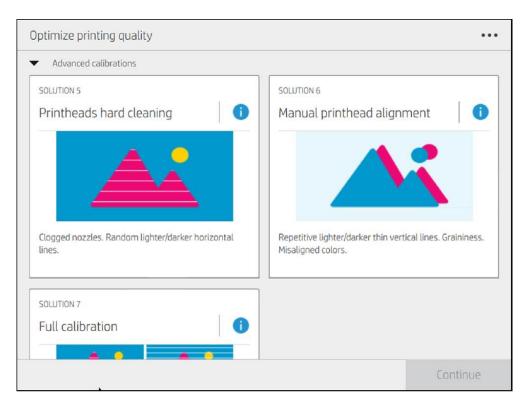

## At the following step, select the affected printheads and press **Continue** to perform the hard clean for the selected printheads.

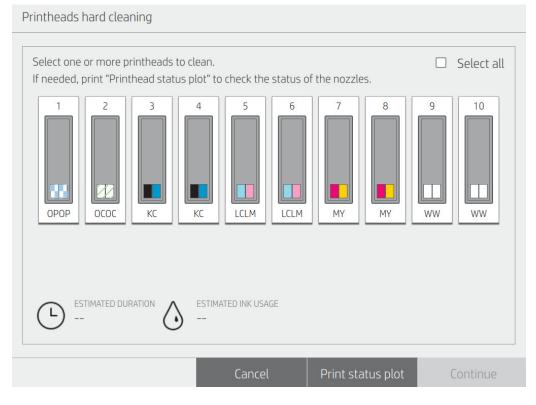

After carrying out the printheads hard cleaning procedure, print the print status plot again to recheck the printhead nozzles. If the result is unacceptable, carry out the printheads hard cleaning procedure a second time.

If after a second printheads hard cleaning procedure the results are unacceptable, the affected printhead or printheads need to be replaced.